## **Free Download**

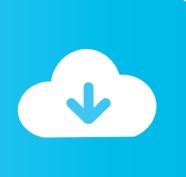

Macos Catalina United Airlines App

# Search and book flights, including award travel

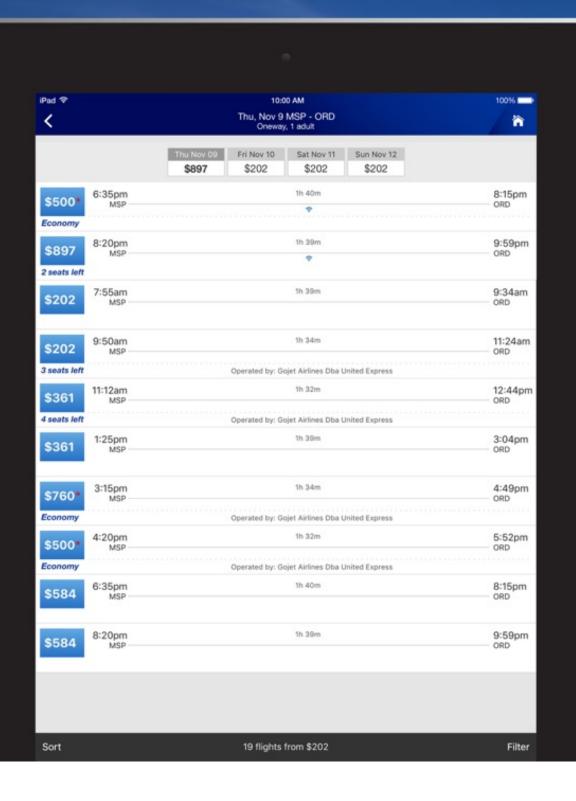

### Macos Catalina United Airlines App

## **Free Download**

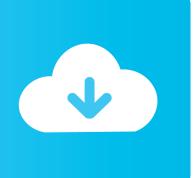

15 deeming support for lots of software, many things will not go smooth We've collected the key macOS Catalina issues you may encounter, along with the ways to fix them. Learn more about updating the software on your Mac. 'S desktop operating system for Macintosh computers It is the successor to macOS Mojave and precedes macOS Big Sur, which is planned to be released in the second half of 2020.

United Airlines for MAC – Download Latest version (3 0 13) of United Airlines for MAC PC and iOS/iPad directly from official site for free now.. The upgrade won't wipe your computer, but you can lose data if something goes wrong.. macOS Catalina updates improve the stability, performance, or compatibility of your Mac and are recommended for all Catalina users.. Nov 15, 2019 Dropping Support for 32-Bit Apps Apple has warned for years that 32-bit app support is going away, and this will happen when macOS Catalina arrives.

#### **Quarkxpress Free Download With Crack For Mac**

Most apps should be updated by now, but if you have an older Mac app that shows you the "App is not optimized for your Mac and needs to be updated" message when you launch it, that app won't work at all in Catalina. However, be prepared for some troubleshooting The acquaintance with the new macOS doesn't always go smooth — and with macOS 10.. In total, Apple and United Airlines have issued over 50,000 iPhones, iPads, and Apple Watches to front-line employees of United, and the airline intends to use resources from Apple and IBM to.. It was announced at WWDC 2019 on June 3, 2019, and was released to the public on October 7, 2019. Kung Fu Panda 2 For Mac

# Search and book flights, including award travel

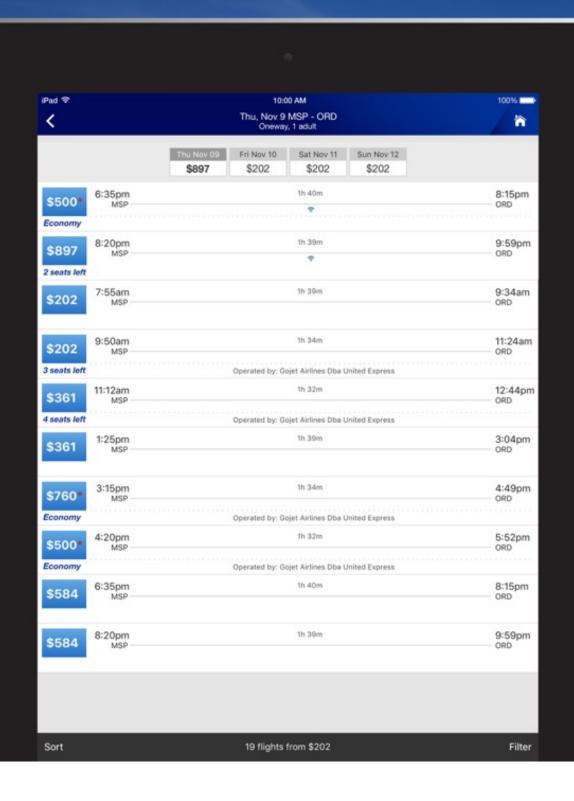

#### Downloading Free Fonts For Mac

#### **Download Spotify Music To Mac**

Oct 10, 2019 How to Install macOS Catalina Before you decide to update your Mac, make sure to back up any important data. paradisebirds anna and nelly

#### Yamaha Psr E413 Styles Music

Apparently, it's hot The operating system boasts a whole lot of new macOS features like Sidecar, iOS apps porting, and major Photos update.. To try the features right away, you can install Catalina from the Software Update tab.. This long-standing tradition started by Apple is the most exciting moment of the year — seeing your Macs improve and gain new bells and whistles.. Go to the App Store and search for macOS Catalina Macos Catalina United Airlines ApplyMacos Catalina United Airlines ApplicationMacos Catalina IsoMacos Catalina United Airlines AppsMake your Mac invincible Get Setapp, a toolkit with fixes for all Mac problems After summer comes macOS.. MacOS Catalina (version 10 15) is the sixteenth and, as of July 2020, current major release of macOS, Apple Inc.. macOS 10 15 Catalina problems and their fixesGiving up Catalina is a decision you can choose to make.. In 2019, we're welcoming Catalina, the 10 15 version of macOS named after Catalina island in California.. To get these updates, choose System Preferences from the Apple menu [2], then click Software Update. e828bfe731 Rf Genesis Download For Mac

e828bfe731

**Scary Games For Mac**